## **Wisconsin Research Credits**

File with Wisconsin Form 1, 1NPR, 2, 3, 4, 4T, 5S, or 6

*Read instructions before filling in this schedule*

Identifying Number

**2015**

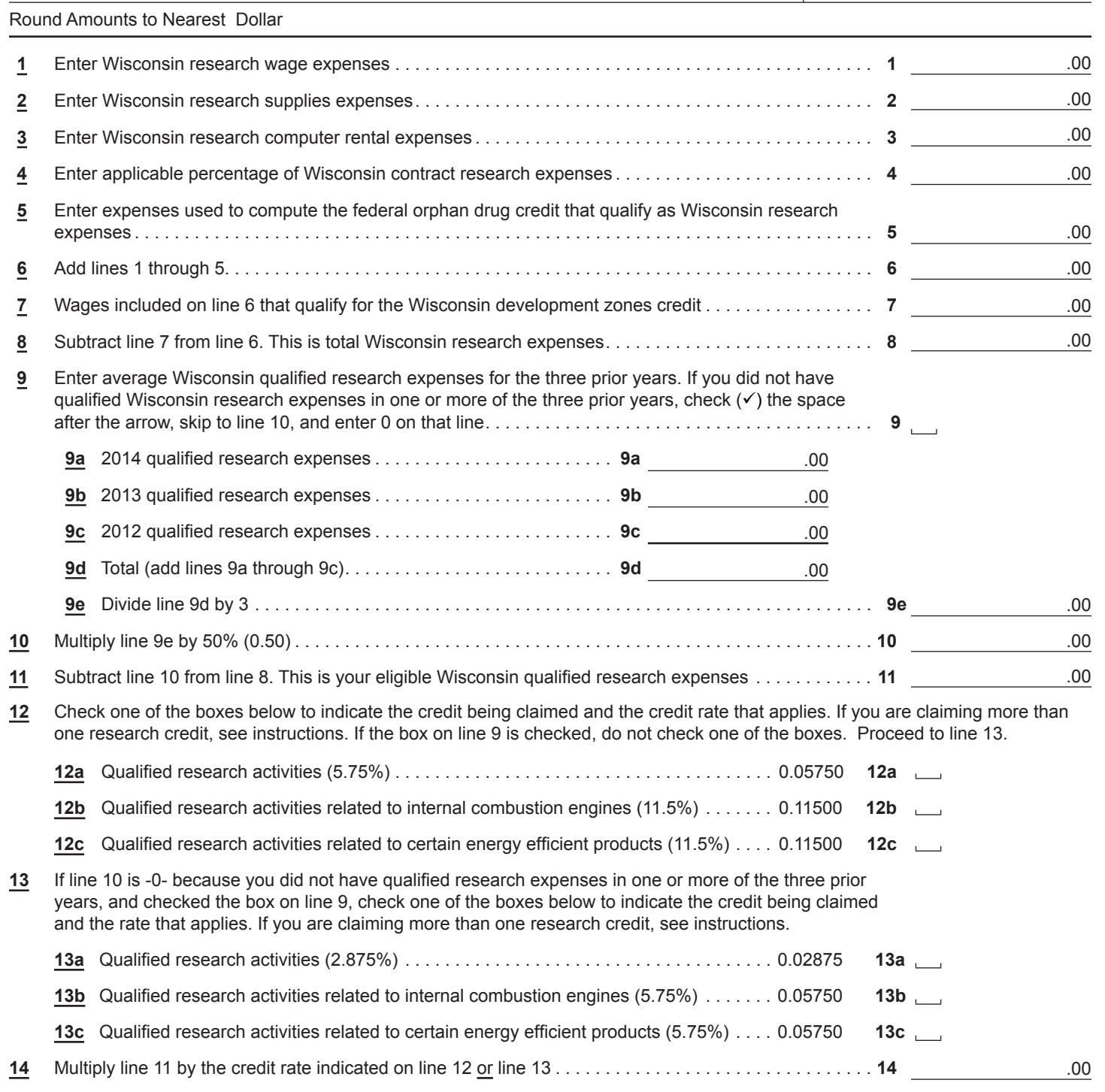

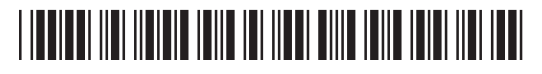

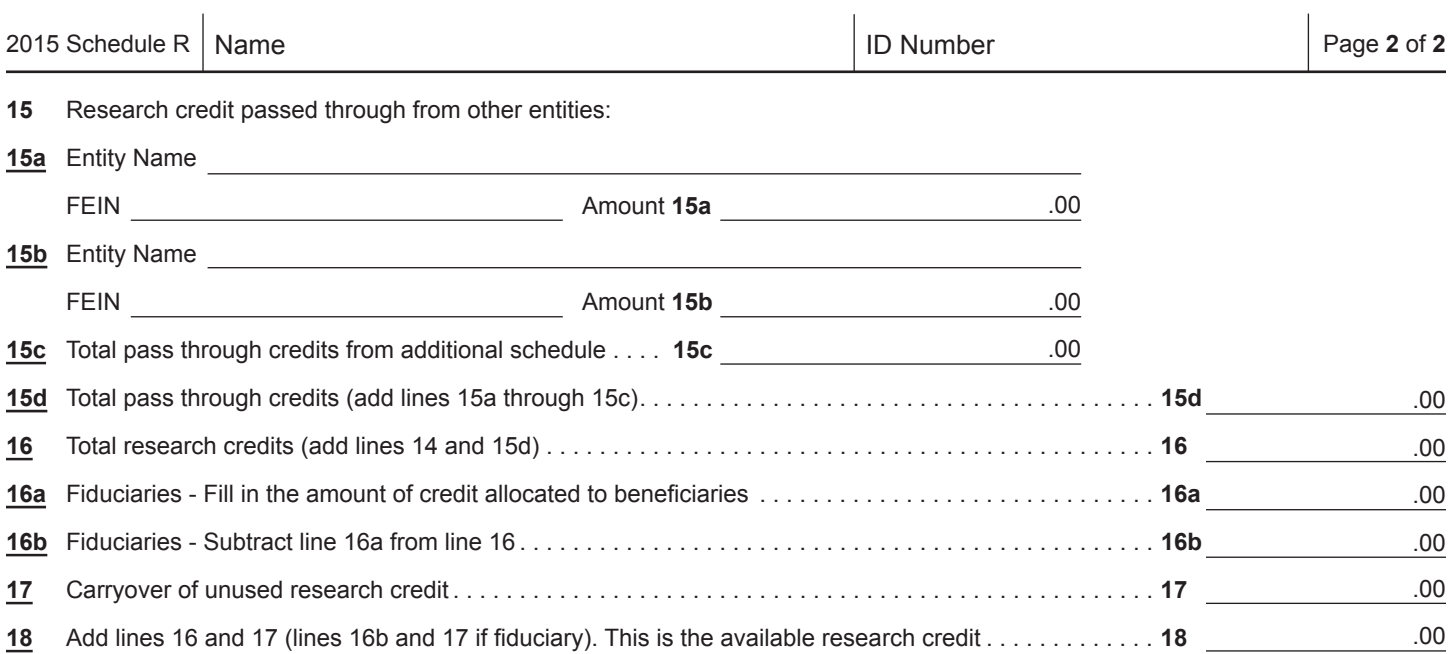

##